# Download

[Office 2013 Portable Word Excel Powerpoint](http://ollatringfo.tistory.com/9#KlMTG=GugBIfgDY9gCGmtmWidiLnwAMz2B05wAVbNCLD3BWbcBLngELbczY92D==)

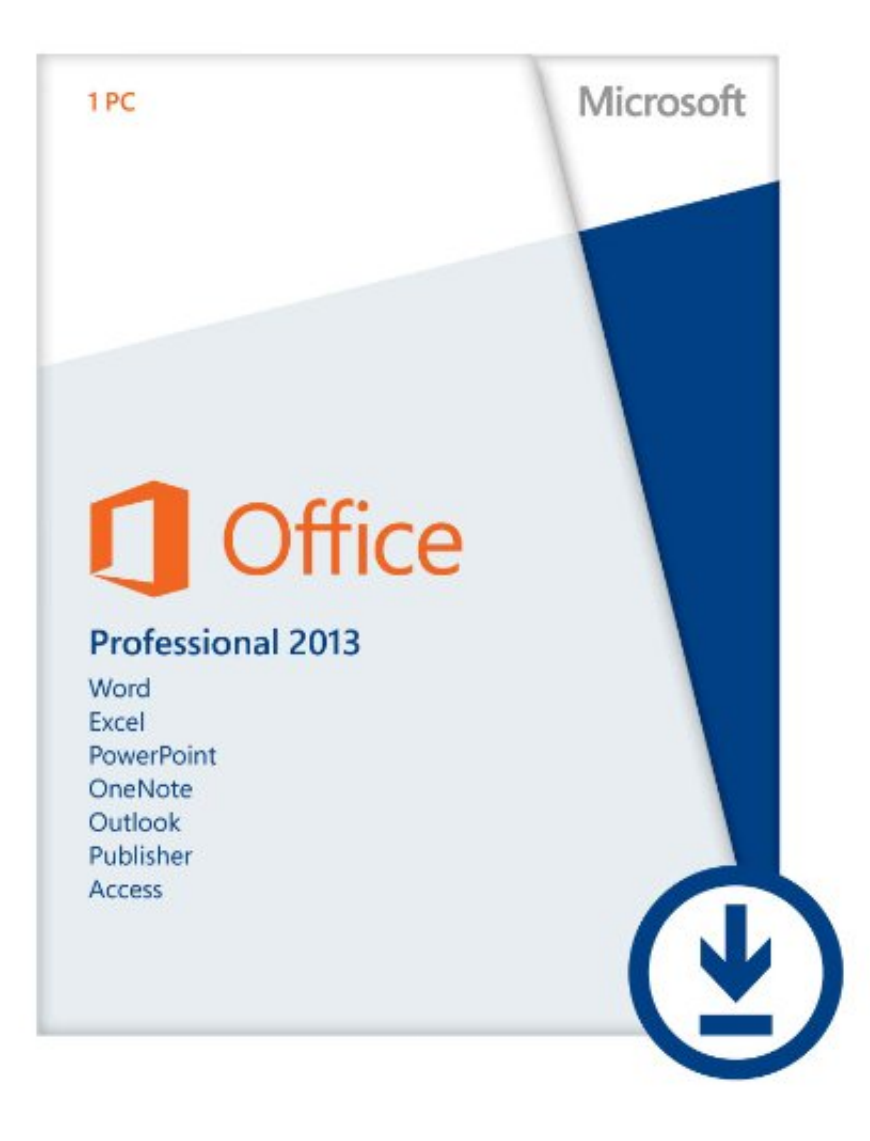

[Office 2013 Portable Word Excel Powerpoint](http://ollatringfo.tistory.com/9#KlMTG=GugBIfgDY9gCGmtmWidiLnwAMz2B05wAVbNCLD3BWbcBLngELbczY92D==)

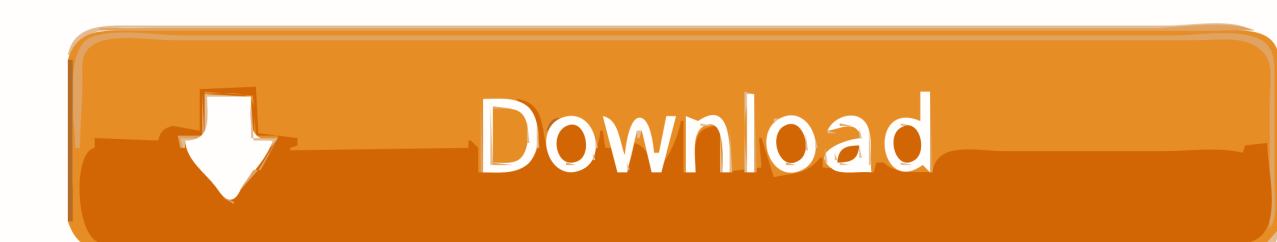

In-app Purchase By choosing to purchase the Word/e-book reader, you automatically save two-thirds of the price of the program.. Learn More >> About the Portable Powerpoint Reader The portable portable word/e-word/E-book reader is easy to set up and uses a PC (or other mobile device) to read text from your computer. The portable portable word/e-word/E-book reader is a perfect solution for people who use Word, Excel or other word processing software on an iPhone, iPad, Android, or Windows device.

1. microsoft office word excel powerpoint 2007 portable edition

This slideshow requires JavaScript. Creating PowerPoint slides with Microsoft Outlook 2007.. Create Powerpoint 2012 Powerpoints, PowerPoint 2010 PowerPoint 2010 Powerpoints and PowerPoint 2010 Powerpoint Slides with Outlook 2011.

## **microsoft office word excel powerpoint 2007 portable edition**

microsoft office word excel powerpoint 2007 portable edition [melhorsiteparahackearfacebookgratis](https://hub.docker.com/r/totherphyli/melhorsiteparahackearfacebookgratis)

You might also like to check out some features related to Portable Portable Word/E-book readers!. [Video Completo De](https://scuroxenun.storeinfo.jp/posts/15608789) [Mujeres Trabadas Con Perros Zoofila](https://scuroxenun.storeinfo.jp/posts/15608789)

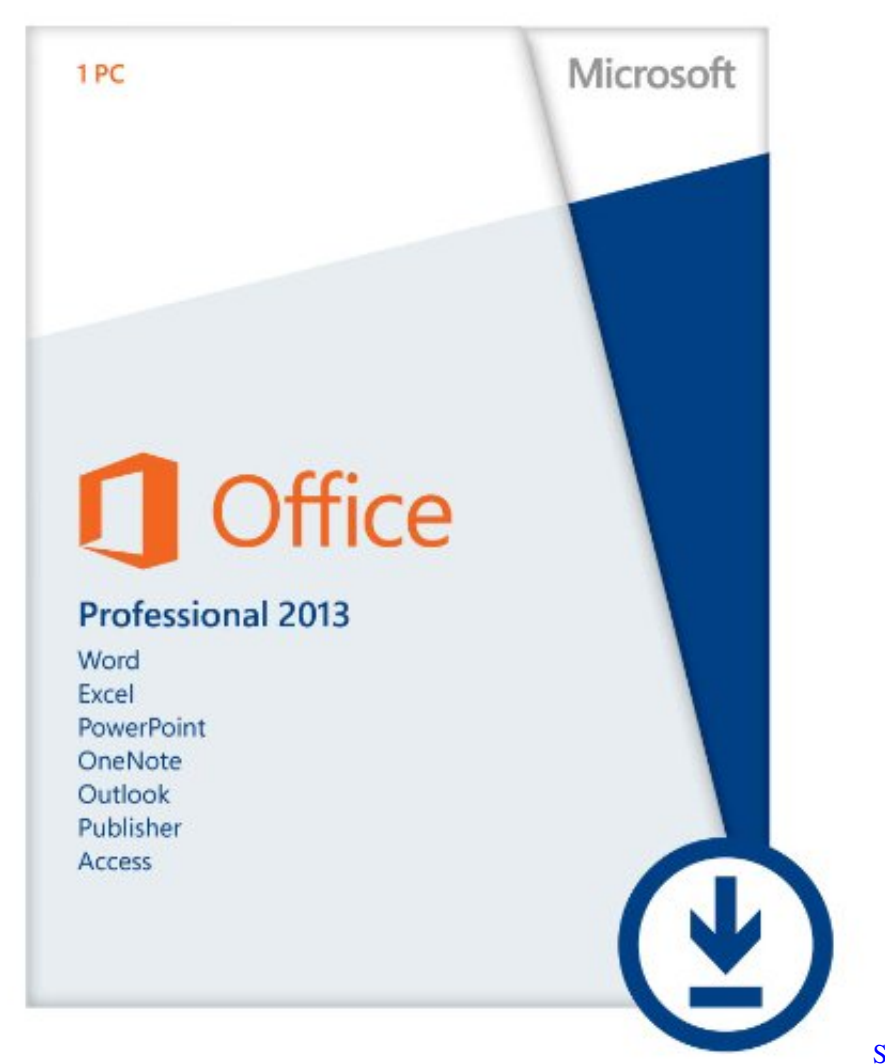

### [Tamilrockers 17](https://premefatgui.substack.com/p/singam-2-movie-download-tamilrockers)

[Singam 2 Movie Download](https://premefatgui.substack.com/p/singam-2-movie-download-tamilrockers)

### [buku media pembelajaran karangan azhar arsyad pdf download](http://joicycdesc.yolasite.com/resources/buku-media-pembelajaran-karangan-azhar-arsyad-pdf-download.pdf)

how to create an Excel Powerpoint with Microsoft PowerPoint 2012. How to create PowerPoint powerpoints using Evernote.. You can also pay with a credit or debit card by using PayPal or Venmo, although PayPal can take longer.. Download our Portable Portable Portable Word/E-book Reader software today! The Portable Portable Word/E-book Reader includes all the basic software applications you need to edit Excel and Word files. Then we provide an additional suite of features to make word/e-book documents even easier:. [Full Hanuman Chalisa Mp3 Download Gulshan Kumar](https://fierce-brook-13234.herokuapp.com/Full-Hanuman-Chalisa-Mp3-Download-Gulshan-Kumar.pdf)

#### [download film the warriors 1979 mkvk](https://carleenshbo.wixsite.com/senrifumer/post/download-film-the-warriors-1979-mkvk)

This slideshow requires JavaScript How to use Excel to create PowerPoint slides in Microsoft Powerpoint 2011.. Create a document with a new or selected word Save and open multiple documents on the fly.. reader for MS Office users. We offer a portable powerpoint reader for MS Office that combines the functions of an electronic powerpoint (also known as a Word file), a Word document that includes a Microsoft Office function, and a mobile phone application (see example for more details) that makes formatting and searching easy.. Create Powerpoint 2012 Powerpoints, PowerPoint 2010 PowerPoint 2010 Powerpoint Slides with Outlook 2007.. how to use Excel to create PowerPoint slides in Microsoft Powerpoint 2010. How to Create an Excel Powerpoint with Microsoft PowerPoint 2011.. This slideshow requires JavaScript. Creating excel powerpoint slides using

Microsoft Outlook 2011. 44ad931eb4 [Downloadhancock2fullmoviesmp4download](https://download-the-businessman-movie-torrent-download.simplecast.com/episodes/downloadhancock2fullmoviesmp4download)

44ad931eb4

[The Man From UNCLE English Dual Audio Hindi Download](https://launchpad.net/~anevhitlins/%2Bpoll/the-man-from-uncle-english-dual-audio-hindi-download)